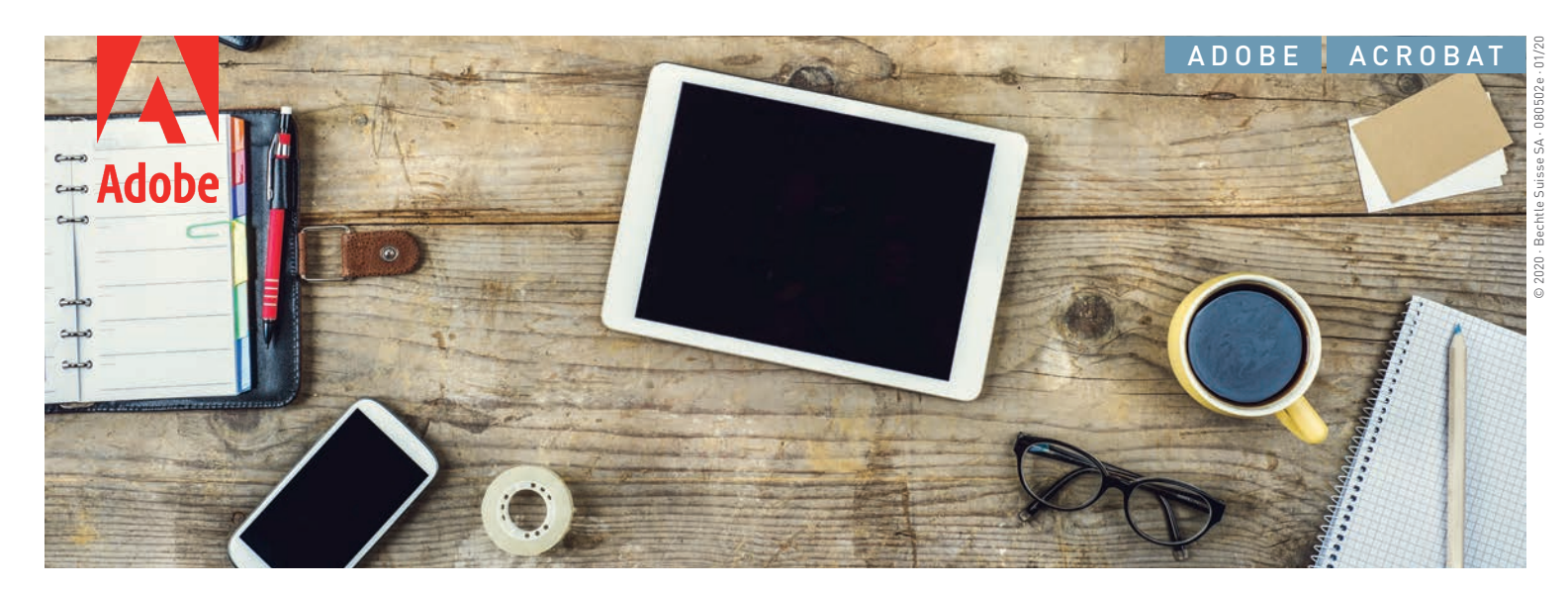

# Adobe Acrobat pour les entreprises.

**Adobe Acrobat, qui associe le logiciel Acrobat pour postes de travail avec les services PDF\* et l'application mobile Acrobat Reader, constitue la solution PDF complète par excellence pour les utilisateurs mobiles et connectés d'aujourd'hui. Donnez aux utilisateurs les moyens de créer, modifier et signer des PDF partout, sur n'importe quel équipement. Et protégez vos systèmes et données grâce aux fonctions de sécurité avancées d'Adobe.**

En s'abonnant à Acrobat via le programme Adobe VIP (Value Incentive Plan), votre entreprise peut :

#### **Gérer aisément ses déploiements.**

Centralisez le déploiement des applications et mises à jour, ou autorisez les utilisateurs à effectuer les installations eux-mêmes. Attribuez ou réattribuez des sièges quand bon vous semble, en quelques clics, dans un tableau de bord web. Offrez un accès distant et sécurisé à Acrobat grâce à la prise en charge de la virtualisation des licences nominatives.

#### **Maintenir ses logiciels à jour.**

Accédez aux fonctionnalités les plus récentes et déployez-les selon votre propre calendrier.

#### **Optimiser ses investissements.**

Partagez des documents et collaborez dans le cadre de vos workflows actuels grâce à de parfaites intégrations avec Box, Dropbox, Microsoft Office et SharePoint.

#### **Répondre à la demande de solutions mobiles.**

Donnez à vos collaborateurs les moyens de travailler sur n'importe quel équipement (smartphones, tablettes, ordinateurs portables).

#### **Profiter d'achats consolidés et de remises quantitatives.**

Réalisez des économies substantielles grâce aux remises quantitatives, prolongez la durée de vos licences jusqu'à trois ans pour une meilleure visibilité budgétaire et ajoutez des licences au tarif préférentiel via le programme VIP.

#### **Bénéficier de l'aide requise.**

Vous avez accès à un support technique avancé 24 h/24, 7 j/7, à des sessions individuelles avec des experts produit Adobe et à des milliers de tutoriels qui vous aideront à tirer pleinement parti de votre logiciel.

Bechtle Suisse SA

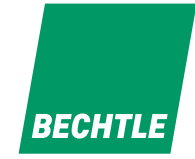

## **TROUVEZ UNE FORMULE QUI RÉPOND À VOS BESOINS.**

**Acrobat abonnement Équipe.** PME et

département:

- Déploiement aisé
- Sécurité sur l'ensemble des équipements
- Support technique dispensé par des
- experts

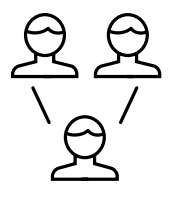

#### **Acrobat abonnement Entreprise.** Moyennes et

grandes structures et départements:

■ Services cloud personnalisables

Authentification unique

- Support et assistance à la prise en main adaptés
- à l'entreprise

### **A**<br>Stan **Acrobat Standard/Pro LA SOLUTION PDF COMPLÈTE POUR TRAVAILLER PARTOUT.**

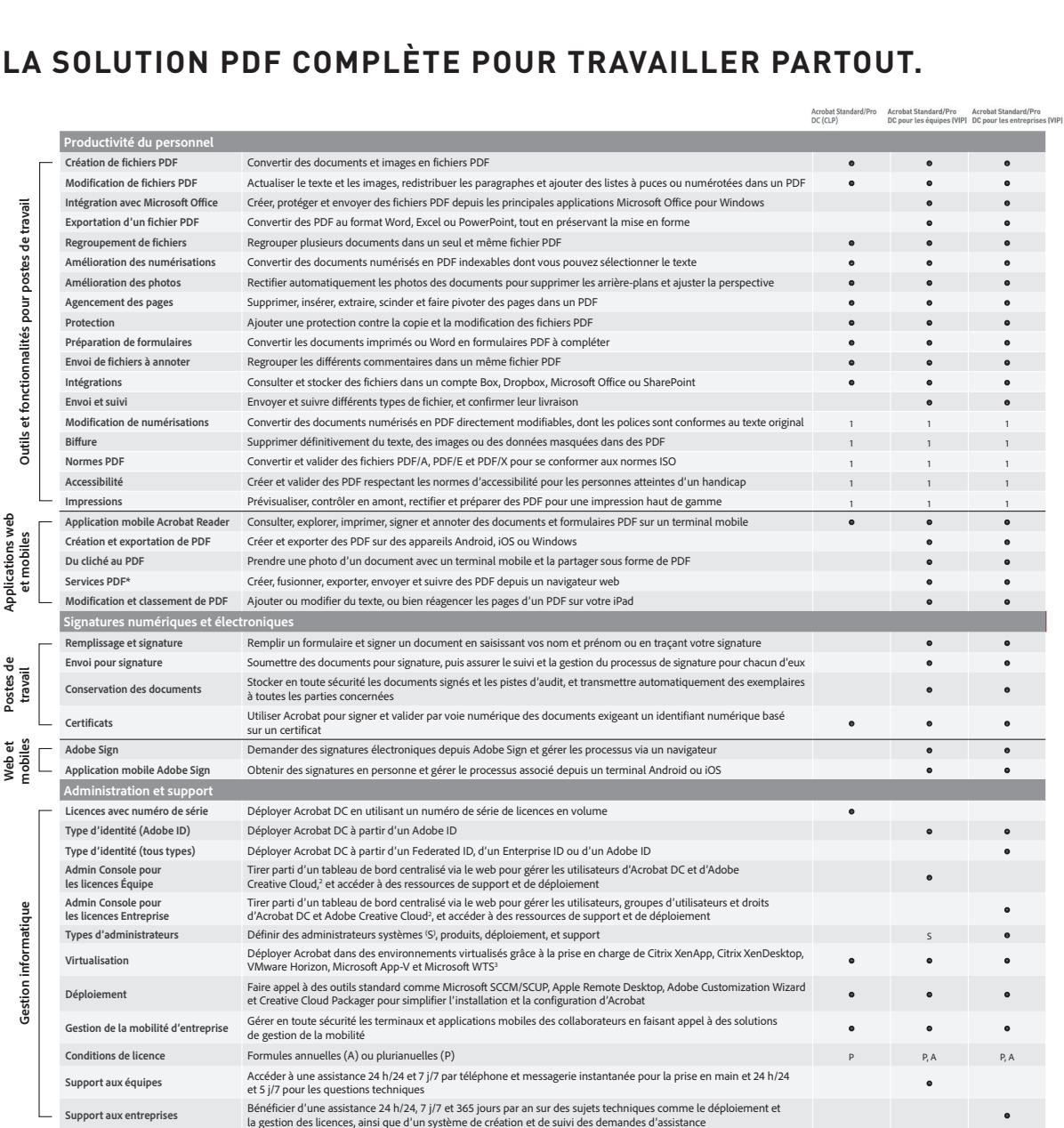

<sup>1</sup> Les services PDF nécessitent une connexion Internet et sont réservés aux utilisateurs âgés d'au moins 13 ans. L'utilisation des services et des applications requiert l'acceptation de conditions supplémentaires et de la Politique de confidentialité en ligne d'Adobe (www.adobe.com/fr/legal.html). Ces applications et services ne sont disponibles ni dans tous les pays, ni dans toutes les langues, et sont susceptibles d'être modifiés ou arrêtés sans préavis.

<sup>2</sup> Requiert Acrobat Pro.

<sup>3</sup> L'accès à l'espace de stockage d'Adobe Creative Cloud requiert un abonnement. L'accès depuis Acrobat n'est possible qu'en Amérique du Nord, en Amérique centrale et en Amérique du Sud ainsi que dans les Caraïbes.

<sup>4</sup> Microsoft WTS accepte uniquement les déploiements par numéro de série.

#### Bechtle Suisse SA

Téléphone +41 848 820 420

info.suisseromande@bechtle.com | bechtle.ch

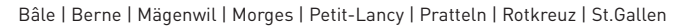

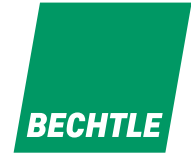